## [A-PDF Watermark DEMO: Purchase from www.A-PDF.com to remove the watermark](http://www.a-pdf.com/?wm-demo)

## The Islamia University of Bahalpur

Practical Programme for the Candidates of M.A.Education (Regular Final & LCC) Supplementary, 2016 & Annual Examination, 2017 To be held in September, 2017

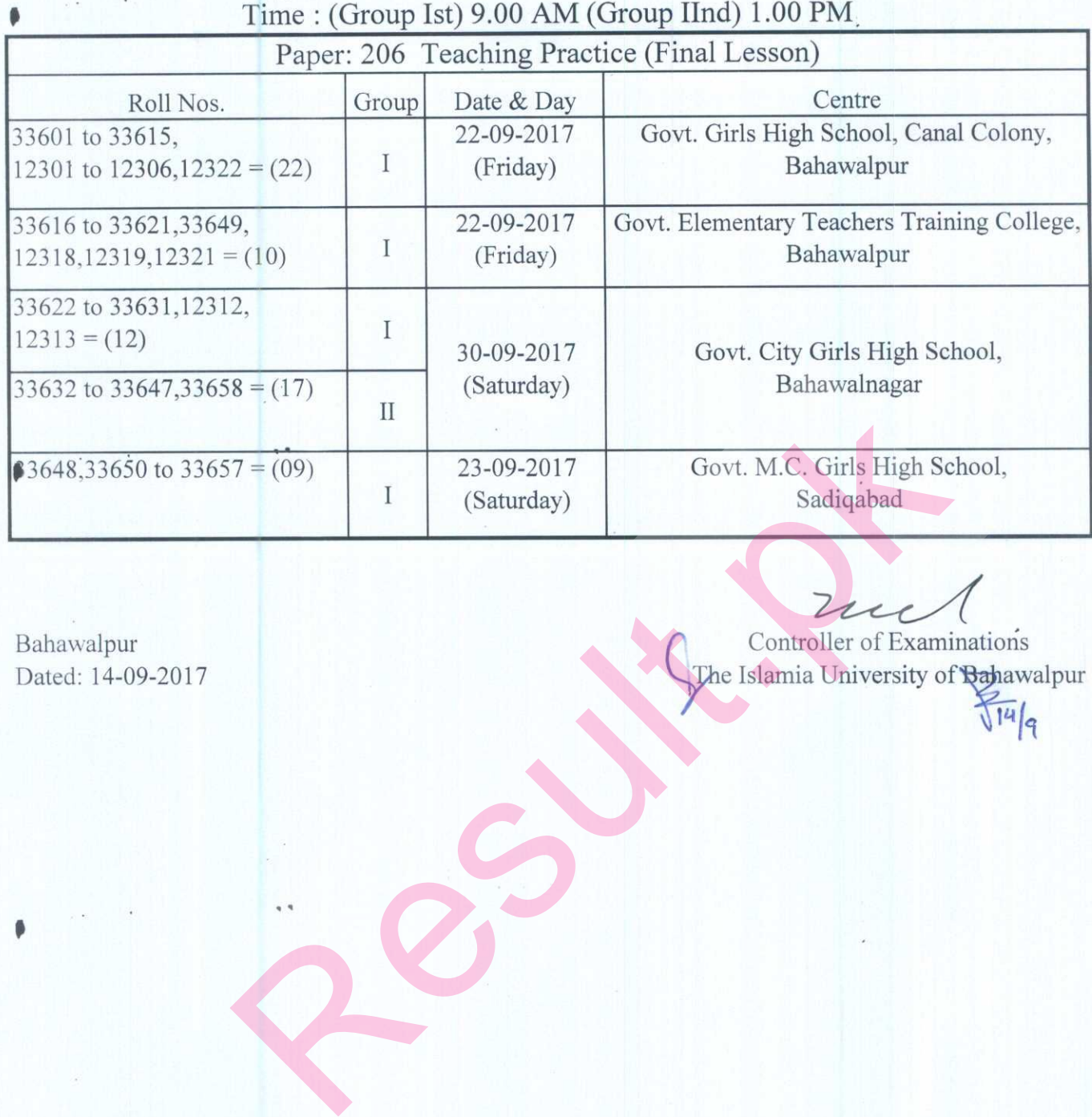

Bahawalpur Dated: 14-09-2017